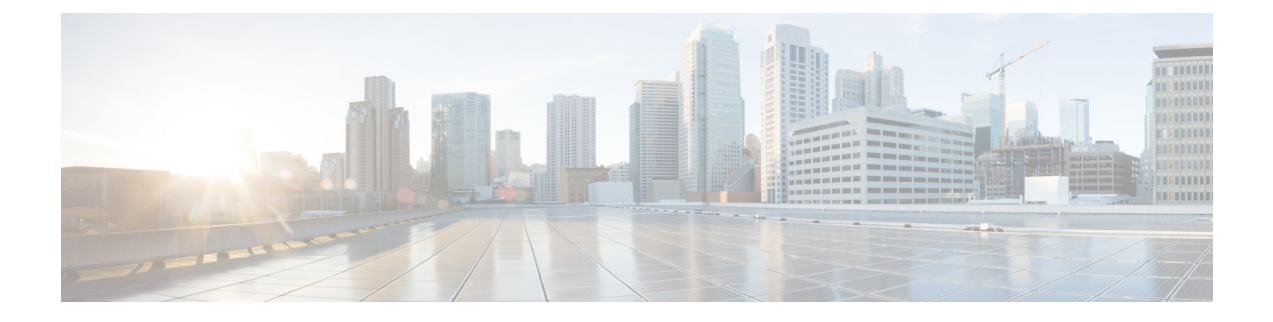

# **Third-Party Fax Servers Integration**

• [Third-Party](#page-0-0) Fax Servers Integration, on page 1

# <span id="page-0-0"></span>**Third-Party Fax Servers Integration**

#### **Introduction**

Cisco Unity Connection supports third-party fax servers:

- OpenText Fax Server and RightFax Edition. For more information, see the <www.opentext.com>
- Sagemcom Xmedius Fax SP version 6.5.5. For more information, see the [www.sagemcom.com.](www.sagemcom.com)

#### **Overview of Third-Party Fax Servers**

Unity Connection interacts with the third-party fax servers directly through Simple Mail Transport Protocol (SMTP). Inbound faxes are received by the third-party fax servers and routed to the Unity Connection server through SMTP. Similarly, faxes are routed to the third-party fax servers through SMTP for rendering and outbound faxing.

If attachments are included with a fax or an email message that is sent to the third-party fax servers, Unity Connection sends only the attachments that match the list of file name extensions that were selected during setup. third-party fax servers support.dcx, .tif, and .txt files. You can add other file extensions that are also supported by the third-party fax servers.

Note that the file name of any attachment that cannot be sent to the fax machine will appear at the bottom of the message.

### **Administration for Third-Party Fax Server**

Administration of the fax service is performed on the third-party fax servers rather than in Cisco Unity Connection Administration. You use the third-party fax servers administration to handle the following functionality:

- Routing inbound fax messages to a user mailbox.
- Managing and logging inbound fax messages.
- Managing and logging outbound fax messages.
- Additional functionality such as running reports, creating cover pages, and evaluating least-cost routing.

Cisco Unity Connection Administration is not used in any way to administer the third-party fax servers or the services provided by the third-party fax servers.

# **Managing Fax Messages by Users**

<span id="page-1-0"></span>When you integrate third-party fax servers with Unity Connection, users are able to manage their fax messages using the clients listed in Table 1: Clients Used for [Managing](#page-1-0) Fax Messages. Note that users must be added to the third-party fax servers before they can, for example, manage fax messages over the phone or from the Messaging Inbox.

| <b>Client Application</b>    | <b>Details</b>                                                                                                    |
|------------------------------|----------------------------------------------------------------------------------------------------|
| Unity Connection phone menus | Users can hear new fax messages listed with other<br>messages when they sign-in to Unity Connection by<br>phone. For fax messages, Unity Connection plays<br>only the message properties (for example, the sender,<br>date, and time) and any voice annotation. The contents<br>of the fax itself is not played. Users can forward a fax<br>message to another user (when the message is not<br>marked private) or reply to a fax with a voice message<br>(when the fax message is from another user). |
|                              | Users can add or change their fax number.                                                                                                    |
|                              | When the system has a fax server and an outgoing fax<br>number is configured, users can send their fax<br>messages to a fax machine. If the fax message has<br>attachments, Unity Connection renders only those<br>attachments with file extensions that were specified<br>during setup. Attachments with other file extensions<br>are removed, and Unity Connection lists the file names<br>at the end of the fax message.                                                                            |
| Messaging Assistant          | Users can receive notification of new fax messages<br>by phone or pager. Although users can enable a<br>notification device by phone, they must use the<br>Messaging Assistant to do the following:                                                                                                    |
|                              | • Set up notification of the arrival of a fax<br>message.                                                                                                    |
|                              | • Set up a notification schedule for the notification<br>device that they choose.                                                                                                    |

**Table 1: Clients Used for Managing Fax Messages**

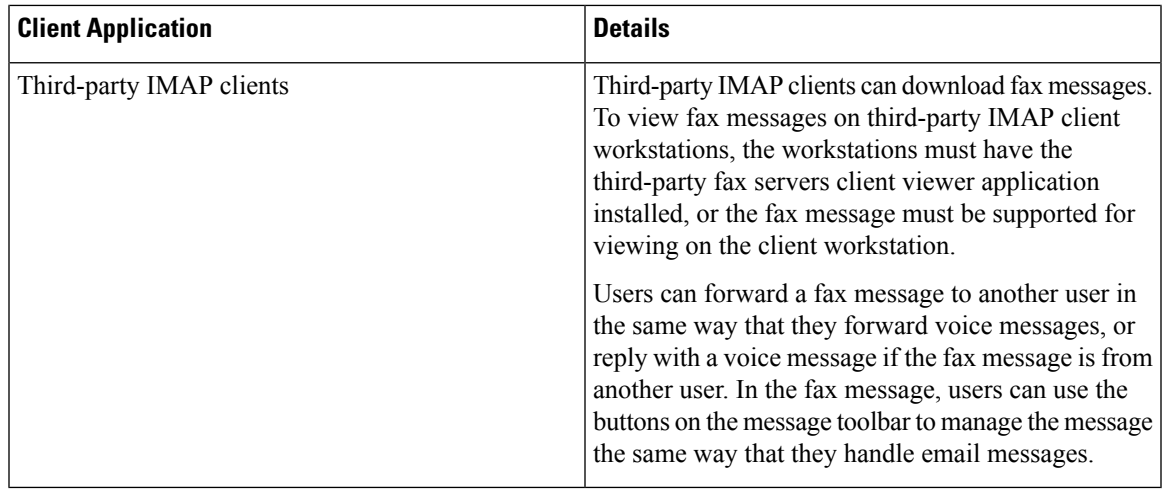

**Note**

In order to prevent a user from sending a fax messages to a fax machine, do not configure a fax server in the Outgoing Fax Server field for the user on the User > Edit User Basics page in Cisco Unity Connection Administration. Even when prevented from sending a fax message to a fax machine, the user will still be able to receive and forward fax messages to another user.

## **Single Direct-Inward-Dial (DID) Number Support for Both Voice and Fax**

Unity Connection supports using a single DID number to receive both voice calls and fax calls. In this configuration, incoming calls are directed to a Cisco gateway that can detect a CNG (fax) tone. When a CNG tone is detected, the gateway forwards the fax call to the third-party fax Servers. When no CNG tone is detected, the gateway forwards the voice call to the phone system.

 $\mathbf I$